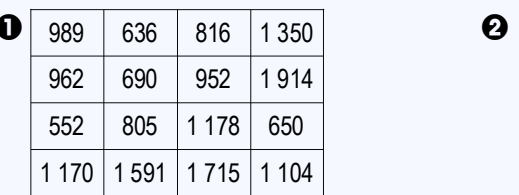

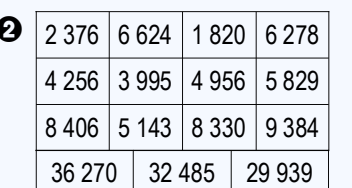

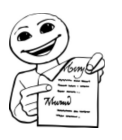

3 Pose et calcule les opérations suivantes, puis fais corriger cet exercice par un adulte.

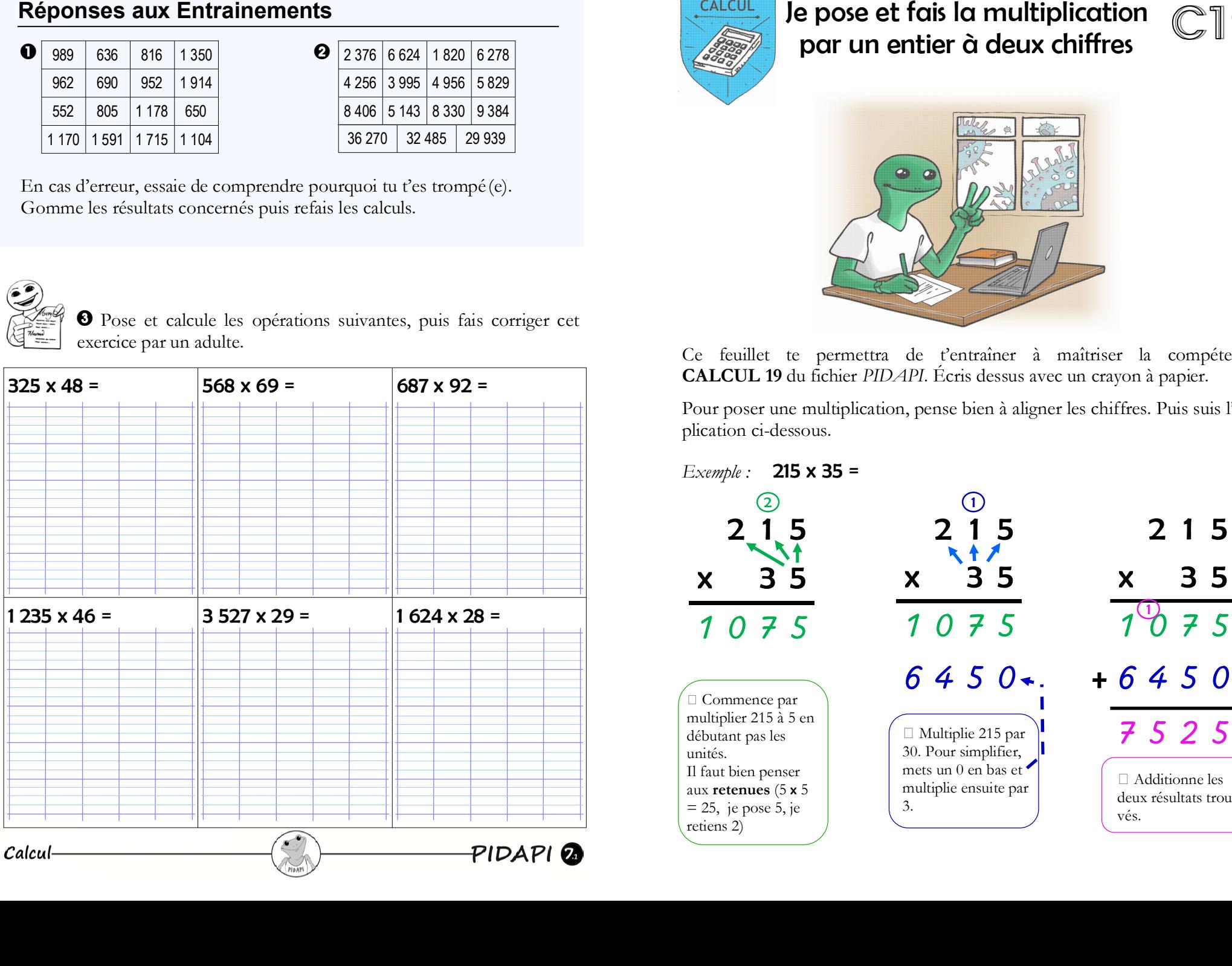

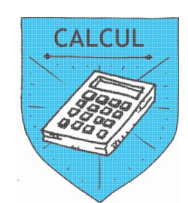

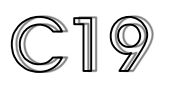

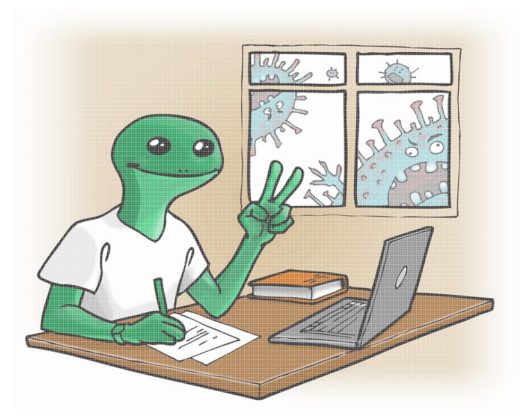

Ce feuillet te permettra de t'entraîner à maîtriser la compétence CALCUL 19 du fichier PIDAPI. Écris dessus avec un crayon à papier.

Pour poser une multiplication, pense bien à aligner les chiffres. Puis suis l'ex-

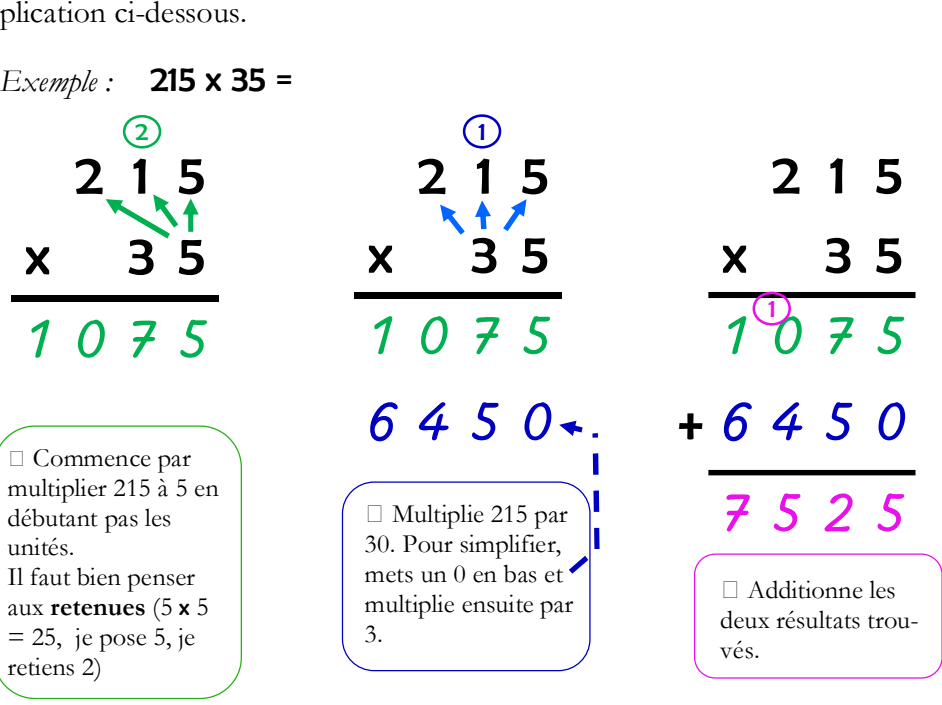

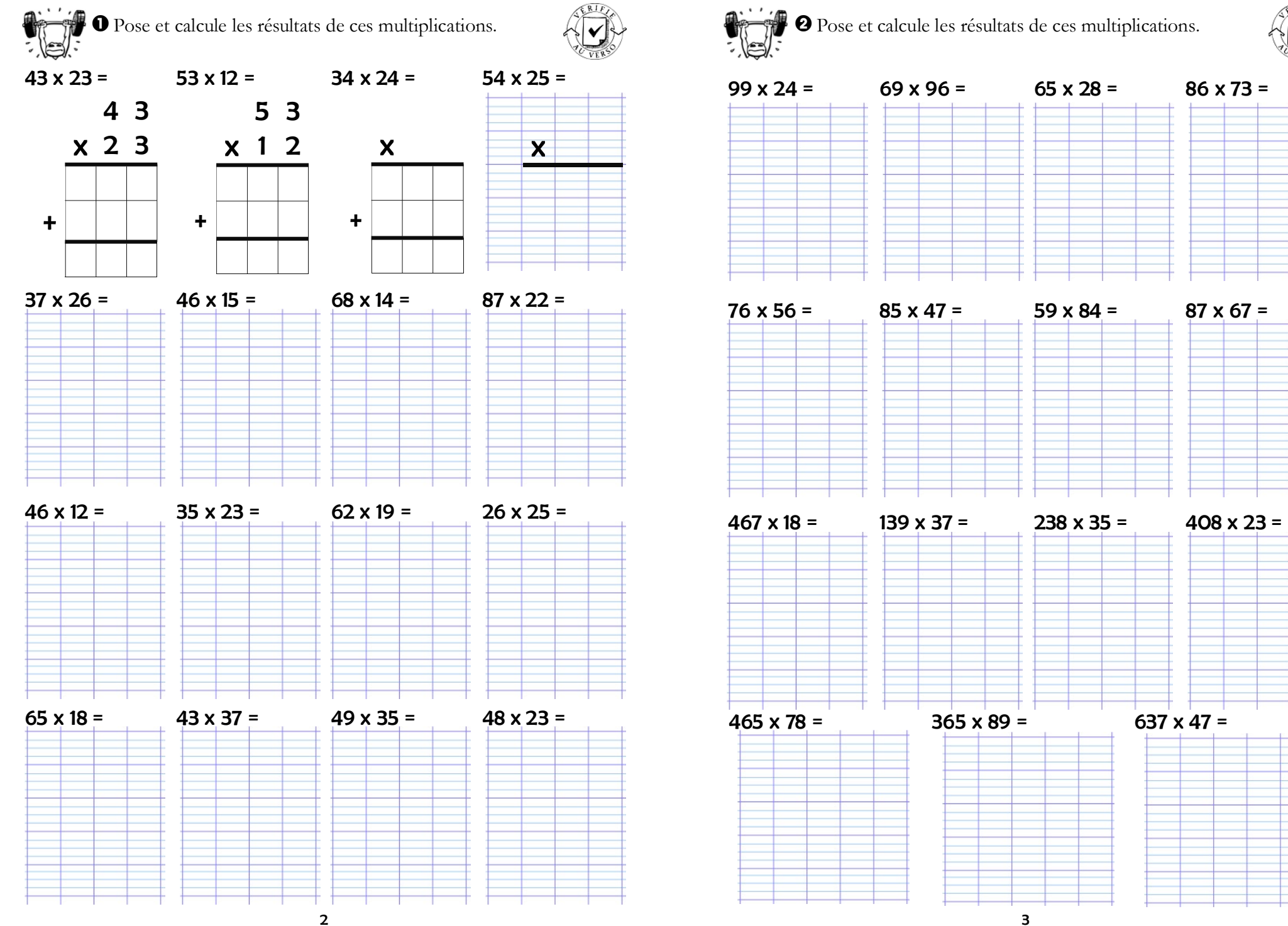

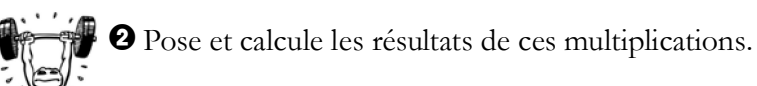

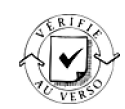

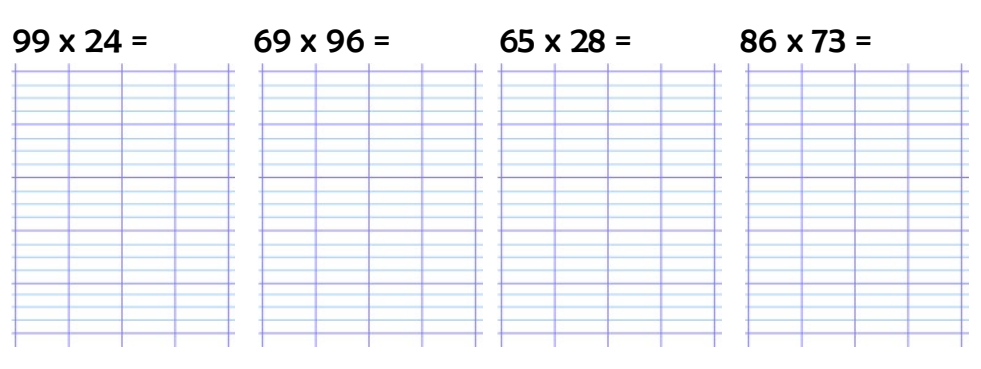

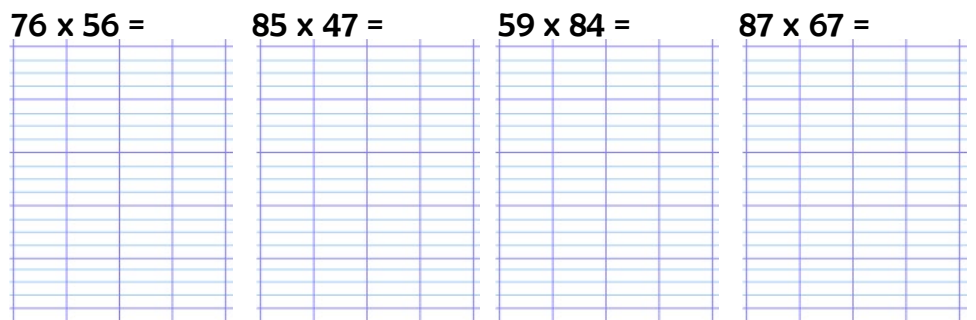

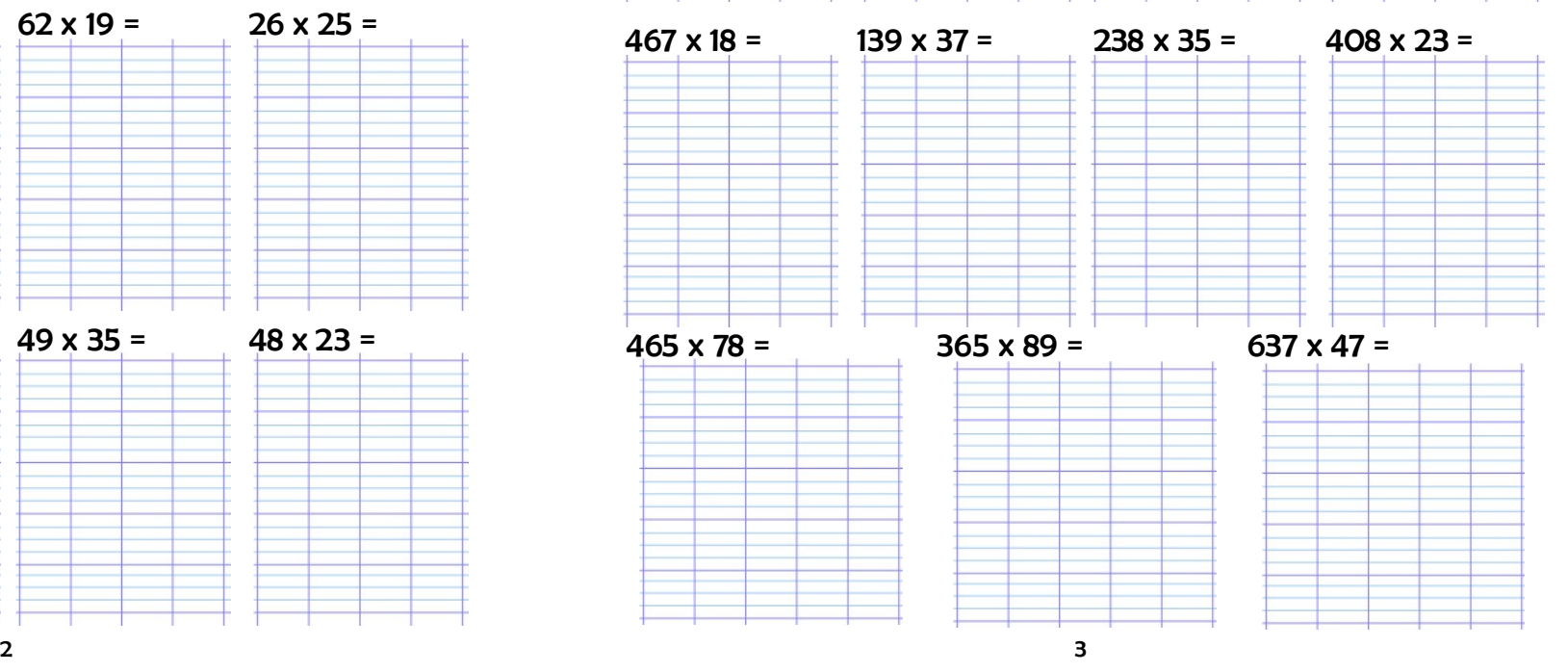